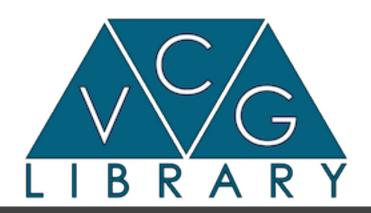

# A mesh processing library

**Paolo Cignoni** 

ISTI - CNR

#### Intro

- Intro
- Capabilities
- Design/Structure
- Examples

#### What

- A C++ template based library
  - Include only, no compilation hassle
- Research Driven Library
  - The most amatorial professional library
- A rather rich and hopefully easy to use library for mesh processing
- □ The core of the well known MeshLab system.

#### Where

- Main site:
  - http://vcglib.net
- The code
  - No rigid release scheme
    - Sync with meshlab releases
  - Just clone the git repo
    - USE the DEVEL branch (
- Documentation by doxygen on the web
- A bunch of small samples
  - vcglib/apps/sample

#### Capabilities

- VCG library feature a large number of different algorithms
- In the next slides a fast browsing of some of the most known things in the library

### Simplification

- Fairly generic edge collapse simplification algorithms
- Probably one of the reason meshlab is famous.
- Link conditions for topology preserving
  - Two optimized specializations
    - Quadric error (with a few minor variants)
    - Quadric error with texture coords optimization.

## Sampling

- A variety of algorithm for distributing points over the surface of a mesh
  - a reasonably practical and fast adaptive poisson sampling algorithm.
  - Unbiased montecarlo
    - Useful for computing sampled integral measures over meshes

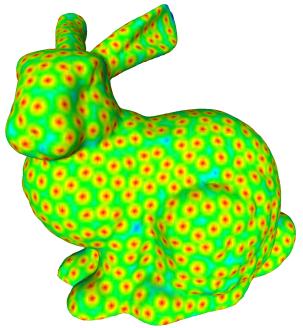

### Cleaning

- A variety of tools for correcting small annoying things
  - Duplicated, unreferenced mesh elements
  - Merging of close vertices
  - Small hole filling
  - Non manifold detection and correction
    - Split of non manifold vertexes
    - Heuristic Deletion of isolated non manifold faces

### Color Processing

- VCG support color in various format
  - Per vertex
  - Per face
  - Per wedge
  - As texture
- Provides tools for converting from a representation to another one.

### Measuring

- Integral measures
  - Volume, barycenter inertia tensor
- Distance between surfaces
  - Sampled Hausdorff distance
- Distance and intersesction between a lot of geometric elements
  - (point-triangle, triangle-triangle etc)

## Smoothing

- A number of sophisticated noise removal tools.
- Basic laplacian (with or without cotangent weighting)
- Taubin smoothing
- Two step feature preserving smoothing.
- A number of smoothing algorithms can also be applied to various attributes like color, normal, scalar field over the mesh

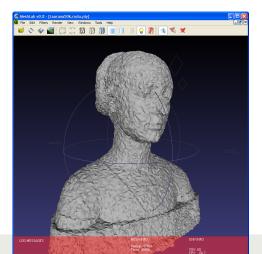

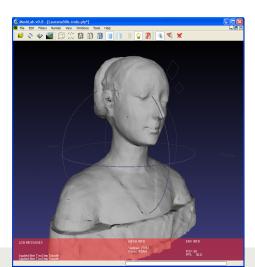

## Texturing

- Support of per vertex and per wedge text coords
- Conversion between representations
- Packing algorithms
- Various texture optimization

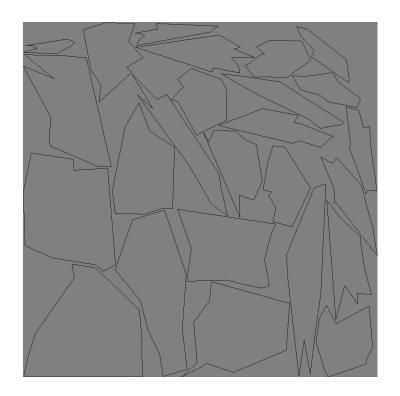

### Remeshing

- Subdivision surfaces
  - (loop, butterfly)
  - Generic
    - Define your own predicate to decide if an edge has to be split and where.
- Ball Pivoting surface reconstruction
- Clustering simplification
- Marching cubes

# Spatial Indexing

- Uniform Grid
  - Very good if your query points are quite near to the surface
- Kd-tree
  - Perfect for point clouds
- Hierarchies of Bounding Volumes

#### File Format

- VCGLib provides importer and exporter for several file formats:
- import:
  - PLY, STL, OFF, OBJ, 3DS, COLLADA, PTX, V3D, PTS, APTS, XYZ, GTS, TRI, ASC, X3D, X3DV, VRML, ALN
- export:
  - PLY, STL, OFF, OBJ, 3DS, COLLADA, VRML, DXF, GTS, U3D, IDTF, X3D
- Caveat it flattens everything to a polygon soup.
  - No scene graph information is retained for the most complex formats

### Basic Concepts: The Mesh

- encode a mesh in several ways,
- the most common is a vector of vertices and vector of triangles.
- The following line is an example of the definition of a VCG type of mesh:

you need only to derive from vcg::tri::TriMesh and to provide the type of containers of the elements

## Basic Concepts: The simplexes 1

- □ The face, the edge and the vertex type are the crucial bits to understand in order to be able to take the best from VCG Lib.
- A vertex, an edge, a face and a tetrahedron are just an user defined (possibly empty) collection of attributes
  - For example a vertex could contain position normal color etc.
- □ To build an simplex class you just derive from the base simplex templated with the desired attributes:

## Basic Concepts: The simplexes 2

Caveat first of all you have to pre-declare what are the intended names for the various pieces

In this way when you are declaring a vertex you alredy know what are the types involved in mixed relations like the vertex type adjacency

## Basic Concepts: Using the mesh

- Most of the stuff in the library came in the shape of static templated class;
- Most of the time you see stuff like

vcg::tri::UpdateNormal<MyMesh>::PerVertexNormalized(m);

#### Capabilities

We could continue...

- MeshLab filters
  - Exposed more than a hundred high level filtering tools.
  - Most of them directly maps into vcg libs functions or classes.

#### Example 1: trimesh\_base

- Basic example of minimal use
- Load a mesh and just dump some info about it
- Note that also the mesh loading is done by mean of templated class.

## Basic Concept: Adjacency

- Vertex, Edge and triangle can store different topological info:
- The most common is the VertexRef field of the face, that store for each triangular face three ptr to its vertexes
- Other commonly used relations are
- FF face face relation
- VF vertex face relation

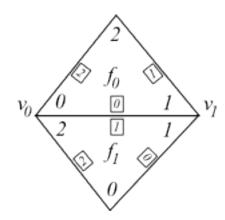

- tri::UpdateTopology<MyMesh>::FaceFace(m);
- tri::UpdateTopology<MyMesh>::VertexFace(m);

## Basic Concept: Adjacency

FF relation works for non manifold situations faces around an edge are ring connected

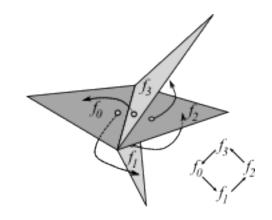

VF relation does not involve any dynamic allocation, the chain of face is distributed onto the involved face

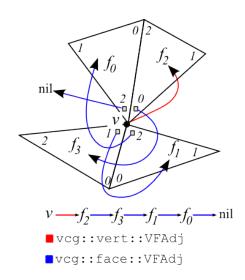

## Basic Concepts: Navigating

- The Pos is the VCG Lib implementation of the Cell-Tuple and it abstracts the concept of position over a mesh
- A Pos in a triangle mesh is a triple made of pos = (v,e,f)
- For manifold meshes there are flip operators that allow easy navigation on the mesh
  - FlipV, FlipE, FlipF
- Each flip operator, applied to a pos simply changes only the indicated element
  - $\square$  c2 = c1.FlipV()
  - c0 = c1.FlipE()
  - $\square$  c3 = c0.FlipF()

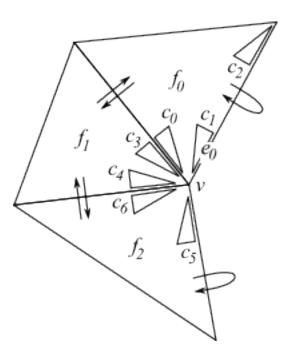

## Basic Concept: Navigating

- □ There are also classical retrieval functions:
- vcg::face::VFOrderedStarFF
  - Compute the ordered set of faces adjacent to a given vertex using FF adiacency
- vcg::face::VVStarVF
- vcg::face::VFStarVF
- vcg::face::VFExtendedStarVF
- vcg::face::EFStarFF

## Example 2: trimesh\_topology

- Note the face::FFAdj component in the face
- Note on marking
  - Simplex can have a mark component (face::Mark) that offers O(1) unmark of the whole mesh. Implemented by mean of counters, useful to avoid the usually required O(n) clearing.
- If your simplex has bitflags, you have also standard visiting/ selection bits

## Basic Concept: Allocation

- Simplex are kept into vectors
- Relations are kept by mean of pointers
- Pay attention to reallocations...
  - Always use the library functions to manage the simplex vectors

```
MyMesh::VertexIterator vi = tri::Allocator<MyMesh>::AddVertices(m,3);
MyMesh::FaceIterator fi = tri::Allocator<MyMesh>::AddFaces(m,1);
```

#### Basic Concept: De-Allocation

- The library adopts a Lazy Deletion Strategy
  - i.e. the elements in the vector that are deleted are only flagged as deleted, but they are still there.
  - m.vert.size() != m.VN()
  - m.face.size() != m.FN()
- Therefore when you scan the containers of vertices and faces you could encounter deleted elements
- You can get rid of deleted elements by explicitly calling the two garbage collecting functions:

```
vcg::tri::Allocator<MyMesh>::CompactFaceVector(m);
vcg::tri::Allocator<MyMesh>::CompactVertexVector(m);
```

#### Example 3: trimesh\_allocate

- Note
- How to simply build a minimal mesh from scratch
- the use of the PointerUpdater to cope with vector reallocation
- The use of explicit function to copy a mesh onto another
- The pitfall of having deleted elements

### Basic Concept: Reflection

- VCG Lib provides a set of functions to implement reflection,
  - i.e. to investigate the type of a mesh at runtime
- These functions follow the format
  - tri::Has[attribute](mesh)
  - tri::HasPerVertexNormal(m);
  - tri::HasPerFaceColor(m);
  - etc...
- Return a boolean stating if that particular attribute is present or not
- These functions are not statically typed and need the mesh object because of optional stuff...
  - But they are statically solved if no optional stuff arise in your code

## Basic Concept: Requiring data

- Reflection is often used to check the availability of component for a given algorithm
- For example
  - subdivision surface algorithms require FF adjacency
  - Simplification require VF adjacency and per vertex marks
  - Etc.
- If something is missing an exception is raised
- Tri::RequireFFAdjacency(mesh);
  - Raise a **missing component** exception if the FF adj is missing

#### Basic Concept: Optional Component

- Simplex components imply storage
  - E.g. FF adjacency means 4 words per face.
  - Components are stored into the simplex type
- Most components can be done optional
  - E.g. you can control the allocation space of that component at runtime

#### Basic Concept: Optional Component

- Storage of optional component is separated
  - E.g. The data for the FF adjacency is stored in a 'parallel' vector alongside the face vector.
- Access is exactly the same.
- You explicitly control the allocation

```
assert(tri::HasFFAdjacency(cmof) == false);
cmof.face.EnableFFAdjacency();
assert(tri::HasFFAdjacency(cmof) == true);
```

### Example 4: trimesh\_optional

- Note the different definition of the type
- Note the enabling of the needed components
- Try to raise exceptions by commenting out the needed enabling

### Basic Concept: User Def Attribute

- □ VCG Lib provides a mechanism to associate user-defined 'attributes' to the simplicies and to the mesh
- Attribute vs Components
  - Components are conceptually inside the simplex
    - (\*vi).N();
  - Attributes need an handle to be accessed
    - irradHandle[vi];
- To use an attribute
  - Build an handle (find or create the attribute)
  - Use the handle to access the data

### Basic Concept: User Def Attribute

Getting a named attribute handle

```
MyMesh::PerVertexAttributeHandle<float> named_hv =
    vcg::tri::Allocator<MyMesh>::GetPerVertexAttribute<float>
          (m,std::string("Irradiance"));
```

Using an handle

```
MyMesh::VertexIterator vi; int i = 0;
for(vi = m.vert.begin(); vi != m.vert.end(); ++vi,++i)
{
  named_hv[vi] = 1.0f; // [] operator takes a iterator
  named_hv[*vi] = 1.0f; // or a MyMesh::VertexType object
  named_hv[&*vi] = 1.0f; // or a pointer to it
  named_hv[i] = 1.0f; // or an integer index
}
```

## Basic Concept: ForEach construct

to traverse all the vertexes of a mesh you can simply write something like:

- There are similar constructs for edges and faces
- Main advantage, avoid verbose checking of deleted elements

```
MyMesh::VertexIterator vi;
for(vi = m.vert.begin(); vi != m.vert.end(); ++vi,++i)
{
   if(!vi->IsD())
   {
     MakeSomethingWithVertex(v);
   }
}
```

## Example5: trimesh\_attribute

- Note the creation/test/delete functions
- Note the multiple way of accessing thru handles